École à la maison

Additions à l'ordinateur

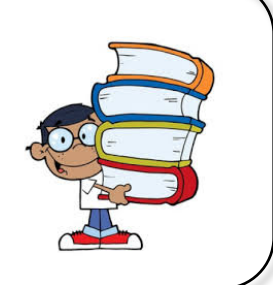

S1-doc7

**Voici la marche à suivre pour accéder à un jeu te permettant d'entraîner tes additions. Demande quelqu'un de t'aider pour faire démarrer le jeu.**

## https://petit-bazar.unige.ch/eleves-c1

cliquer sur accès

Utilisateur : famille Mots de passe : 123456

Sélectionner "jeux pour apprendre"

Puis Mathématiques

Descendez ensuite jusqu'au jeu **"la course"**

Et enfin les calculs **"+"**

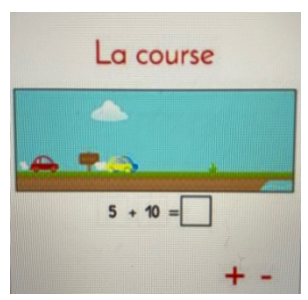

Concentre-toi bien et surtout amuse-toi !